## Statistics 175 Applied Statistics Generalized Linear Models Jianqing Fan

Example 1 (Kyhposis data): (The data set kyphosis consists of measurements on 81 children following corrective spinal surgery. Variable collected include  $Y =$  kyphosis,  $X_1 =$  age in month,  $X_2$  = Number = number of vertebrae in the operation,  $X_3$  = start = begining of the range of vertebrae involved.

```
> attach(kyphosis)
> kyphosis[1:13,]
  Kyphosis Age Number Start
 1 absent 71 3 5
2 absent 158 3 14
3 present 128 4 5
4 absent 2 5 1
5 absent 1 4 15
6 absent 1 2 16
7 absent 61 2 17
8 absent 37 3 16
9 absent 113 2 16
10 present 59 6 12
11 present 82 5 14
12 absent 148 3 16
13 absent 18 5 2
> kyph.glm1 <- glm(Kyphosis ~ Age + Start + Number, family = binomial,
+ data = kyphosis)
> kyph.glm1
Call:
glm(formula = Kyphosis \tilde{A} g + Start + Number, family = binomial, data =
      kyphosis)
Coefficients:
 (Intercept) Age Start Number
  -2.036932 0.01093048 -0.20651 0.410601
Degrees of Freedom: 81 Total; 77 Residual
Residual Deviance: 61.37993
> summary(kyph.glm1)
Call: glm(formula = Kyphosis Age + Start + Number, family = binomial, data =kyphosis)
Deviance Residuals:
      Min 1Q Median 3Q Max
-2.312363 -0.5484308 -0.3631876 -0.1658653 2.16133
Coefficients:
               Value Std. Error t value
(Intercept) -2.03693225 1.44918287 -1.405573
      Age 0.01093048 0.00644419 1.696175
     Start -0.20651000 0.06768504 -3.051043
    Number 0.41060098 0.22478659 1.826626
(Dispersion Parameter for Binomial family taken to be 1 )
```
Null Deviance: 83.23447 on 80 degrees of freedom Residual Deviance: 61.37993 on 77 degrees of freedom Number of Fisher Scoring Iterations: 5 Correlation of Coefficients: (Intercept) Age Start Age -0.4633715 Start -0.3784028 -0.2849547 Number -0.8480574 0.2321004 0.1107516 > anova(kyph.glm1, test="Chi") Analysis of Deviance Table Binomial model Response: Kyphosis Terms added sequentially (first to last) Df Deviance Resid. Df Resid. Dev Pr(Chi) NULL 80 83.2345<br>Age 1 1.3020 79 81.9325 Age 1 1.3020 79 81.9325 0.253851<br>Start 1 16.6334 78 65.2991 0.000045 Start 1 16.6334 78 65.2991 0.000045<br>Number 1 3.9191 77 61.3799 0.047739 3.9191 77 61.3799 0.047739 > resid <- residuals(kyph.glm1, type="deviance")  $>$  resid $[1:5]$ 1 2 3 4 5 -0.7707923 -0.5111615 1.189314 -1.106713 -0.2461915 > kyph.glm2 Call:  $glm(formula = Kyphosis$   $\tilde{\phantom{a}}$  Start + Number + Age, family = binomial) Coefficients: (Intercept) Start Number Age -2.036932 -0.20651 0.410601 0.01093048 Degrees of Freedom: 81 Total; 77 Residual Residual Deviance: 61.37993 > anova(kyph.glm2, test = "Chi") Analysis of Deviance Table Binomial model Response: Kyphosis Terms added sequentially (first to last) Df Deviance Resid. Df Resid. Dev Pr(Chi) NULL 80 83.2345 Start 1 15.1623 79 68.0722 0.0000987 Number 1 3.5357 78 64.5365 0.0600605 Age 1 3.1565 77 61.3799 0.0756233

Example 2: (Wave-soldering data) In 1988, an experiment was designed and implemented at one of AT & T's factories to investigate alternatives in the "wave-soldering" procedure for mounting electronic components on printed circuits boards. The response, measured by eye, is a count of the number of visible solder skips for a board soldered under a particular choice of levels for the experimental factors.

```
> attach(solder.balance)
> summary(solder.balance)
Opening Solder Mask PadType Panel skips
S:240 Thin :360 A1.5:180 L9 : 72 1:240 Min. : 0.000
M:240 Thick:360 A3 :180 W9 : 72 2:240 1st Qu.: 0.000<br>
L:240 B3 :180 L8 : 72 3:240 Median : 2.000
L:240 B3 :180 L8 : 72 3:240 Median : 2.000<br>B6 :180 L7 : 72 Mean : 4.965
                              L7 : 72 Mean : 4.965
                               D7 : 72 3rd Qu.: 6.000
                               L6 : 72 Max. :48.000
                               (Other):288
> paov <- glm(skips~., family=poisson, data=solder.balance)
> summary(paov)
Call: glm(formula = skips \degree Opening + Solder + Mask + PadType + Panel, family =
       poisson, data = solder.balance)
Deviance Residuals:
      Min 1Q Median 3Q Max
 -3.661532 -1.086761 -0.4406795 0.6114746 3.942936
                 Value Std. Error t value
(Intercept) 0.735679734 0.029480508 24.954785
 Opening.L -1.338897707 0.037898452 -35.328560
 Opening.Q 0.561940334 0.042005350 13.377828
    Solder -0.777627385 0.027309904 -28.474190
     Mask1 0.214096793 0.037719290 5.676056
     Mask2 0.329383406 0.016528258 19.928501
     Mask3 0.330750657 0.008946418 36.970177
  PadType1 0.055000439 0.033193067 1.656986
  PadType2 0.105788229 0.017332685 6.103395
  PadType3 -0.104859727 0.015162522 -6.915718
  PadType4 -0.122876529 0.013604968 -9.031740
  PadType5 0.013084728 0.008852899 1.478016
  PadType6 -0.046620368 0.008837701 -5.275169
  PadType7 -0.007583584 0.006976023 -1.087093
  PadType8 -0.135502138 0.010597577 -12.786144
  PadType9 -0.028288193 0.006563991 -4.309603
    Panel1 0.166761164 0.021027817 7.930503
    Panel2 0.029213741 0.011743659 2.487618
Number of Fisher Scoring Iterations: 4
Correlation of Coefficients:
         (Intercept) Opening.L Opening.Q Solder Mask1 Mask2
Opening.L 0.4472341
.......
> options(contrasts=c("contr.treatment", "contr.treatment","contr.treatment",
```

```
+ "contr.treatment","contr.treatment"))
# The effect remains for duration of the session. You could also change
# part of them to be "contr.sum", "contr.poly", and your own contrasts.
> paov1 <- glm(skips~., family=poisson, data=solder.balance)
> summary(paov1)
Call: glm(formula = skips Opening + Solder + Mask + PadType + Panel, family =
       poisson, data = solder.balance)
Deviance Residuals:
      Min 1Q Median 3Q Max
-3.661532 -1.086761 -0.4406795 0.6114746 3.942936
Coefficients:
                 Value Std. Error t value
(Intercept) 1.66335154 0.08019714 20.7407847
  OpeningM -1.63497719 0.04800876 -34.0558131
  OpeningL -1.89348730 0.05359650 -35.3285595
    Solder -1.09973119 0.03862204 -28.4741896
    MaskA3 0.42819359 0.07543858 5.6760557
    MaskB3 1.20224701 0.06694657 17.9583069
    MaskB6 1.86648283 0.06308027 29.5890108
 PadTypeD4 0.11000088 0.06638613 1.6569858
 PadTypeL4 0.37236513 0.06266263 5.9423793
 PadTypeD6 -0.25865024 0.07304340 -3.5410486
 PadTypeL6 -0.55845370 0.07992636 -6.9871030
 PadTypeD7 0.01156078 0.06799047 0.1700353
 PadTypeL7 -0.38020544 0.07566018 -5.0251723
 PadTypeL8 -0.16115190 0.07110446 -2.2664106
 PadTypeW9 -1.32758606 0.10528746 -12.6091565
 PadTypeL9 -0.52645088 0.07911660 -6.6541140
    Panel2 0.33352233 0.04205563 7.9305028
    Panel3 0.25440239 0.04277219 5.9478453
(Dispersion Parameter for Poisson family taken to be 1 )
   Null Deviance: 6855.69 on 719 degrees of freedom
Residual Deviance: 1130.48 on 702 degrees of freedom
Number of Fisher Scoring Iterations: 4
Correlation of Coefficients:
.....
> anova (paov1, test = "Chi")
Analysis of Deviance Table
Poisson model
Response: skips
Terms added sequentially (first to last)
```

```
4
```
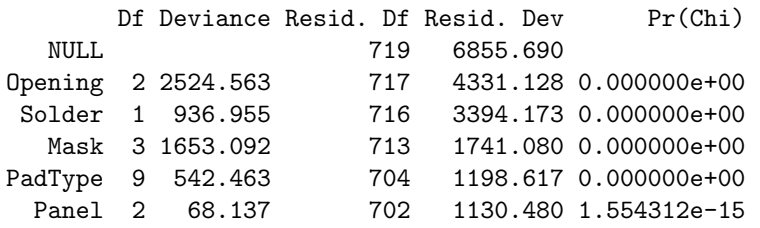

Example 3 (Ship damage data): Try the following commands:

```
ship.dat <- read.table("ship.dat", header=T)
attach(ship.dat)
options(contrasts=c("contr.treatment", "contr.treatment","contr.treatment"))
ship.glm <- glm(Damage ~log(Survice + 1) + Type+Year+Period, family=poisson)
summary(ship.glm)
```